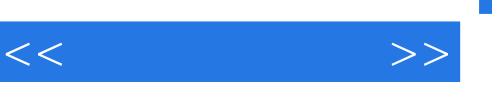

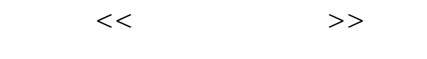

- 13 ISBN 9787564121716
- 10 ISBN 7564121718

出版时间:2010-4

页数:190

PDF

更多资源请访问:http://www.tushu007.com

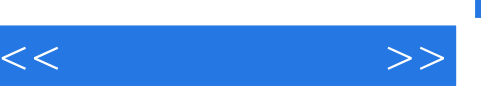

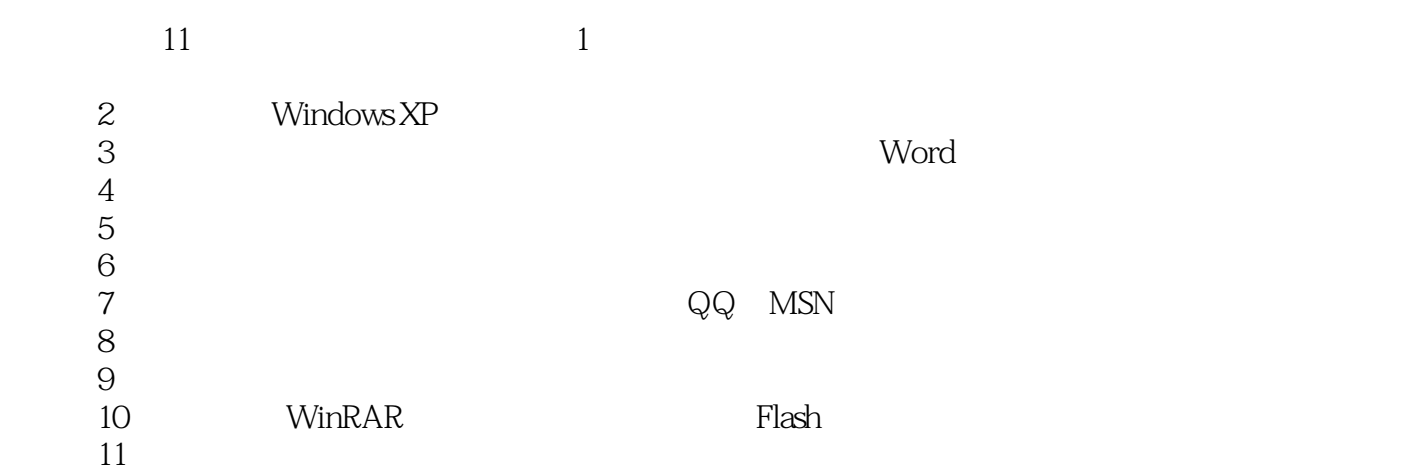

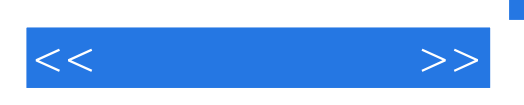

 $XP$ 

本书共分11章,内容涵盖了电脑硬件组成、熟悉Windows

 $3<sub>4</sub>$ 

 $<<$  and  $>>$ 

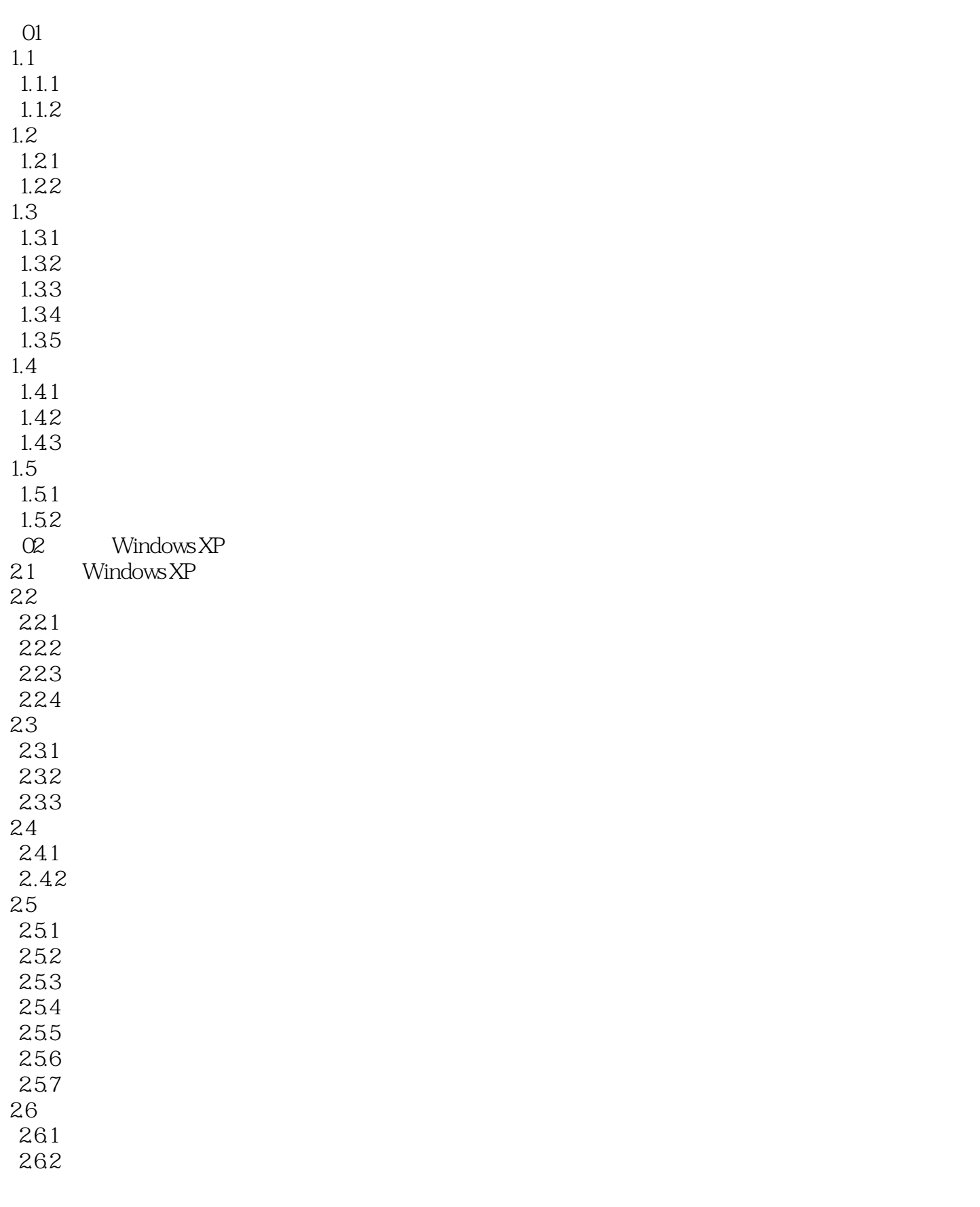

 $<<$  and  $>>$ 

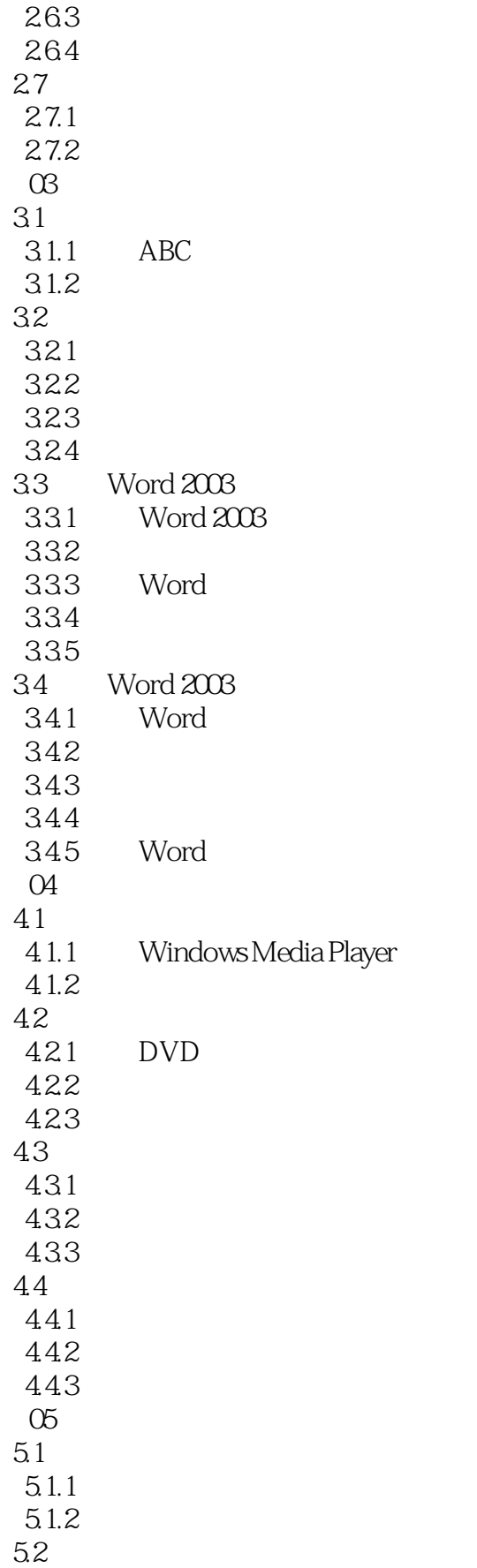

 $<<$   $>>$ 

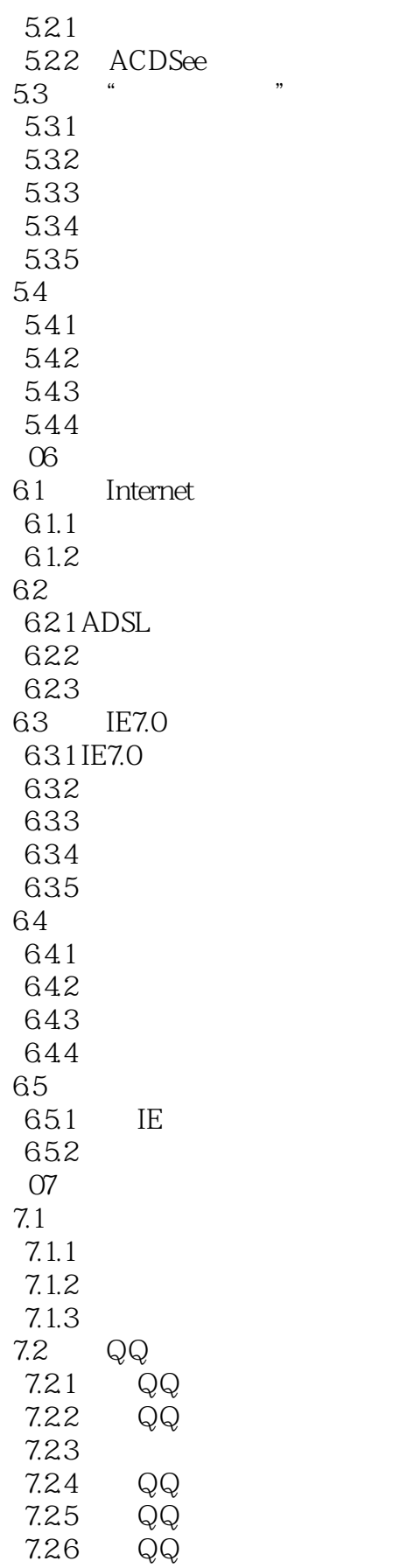

 $<<\qquad \qquad \Longrightarrow$ 

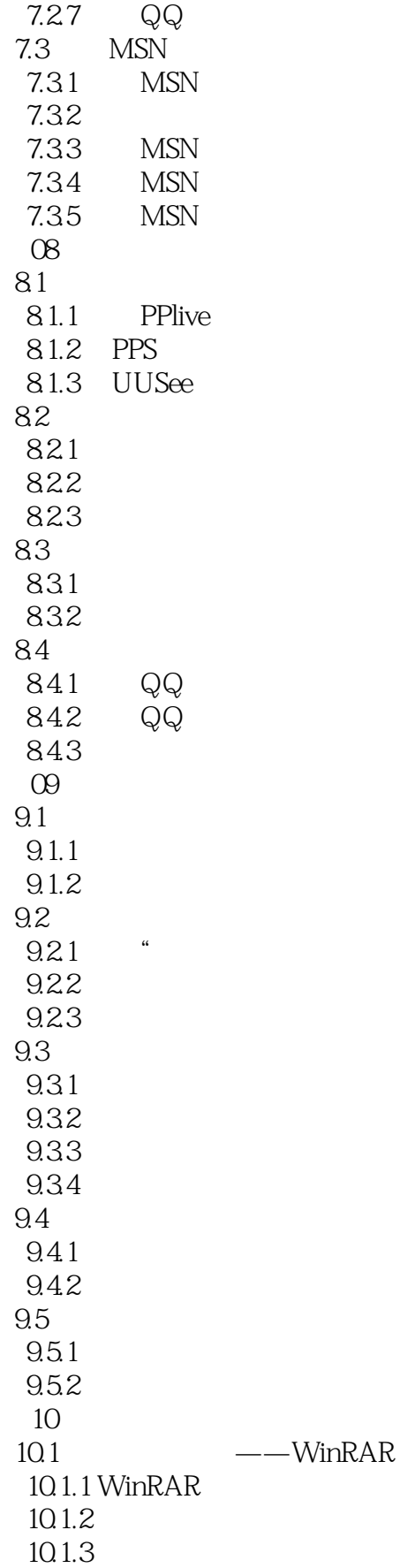

 $<<$  and  $>>$ 

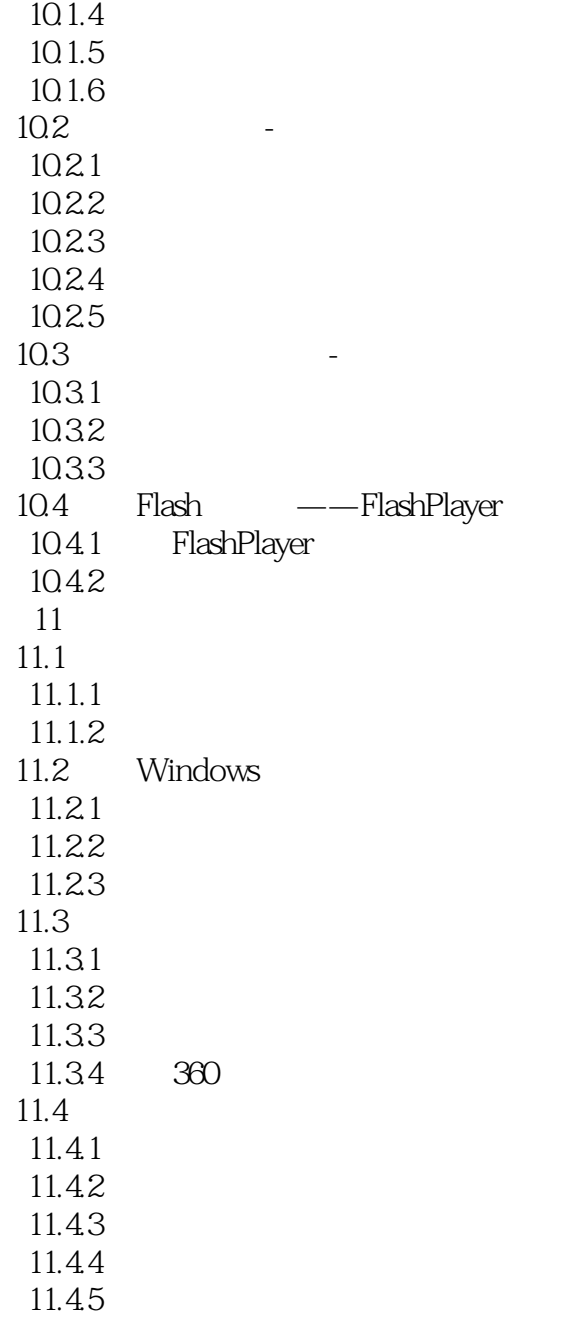

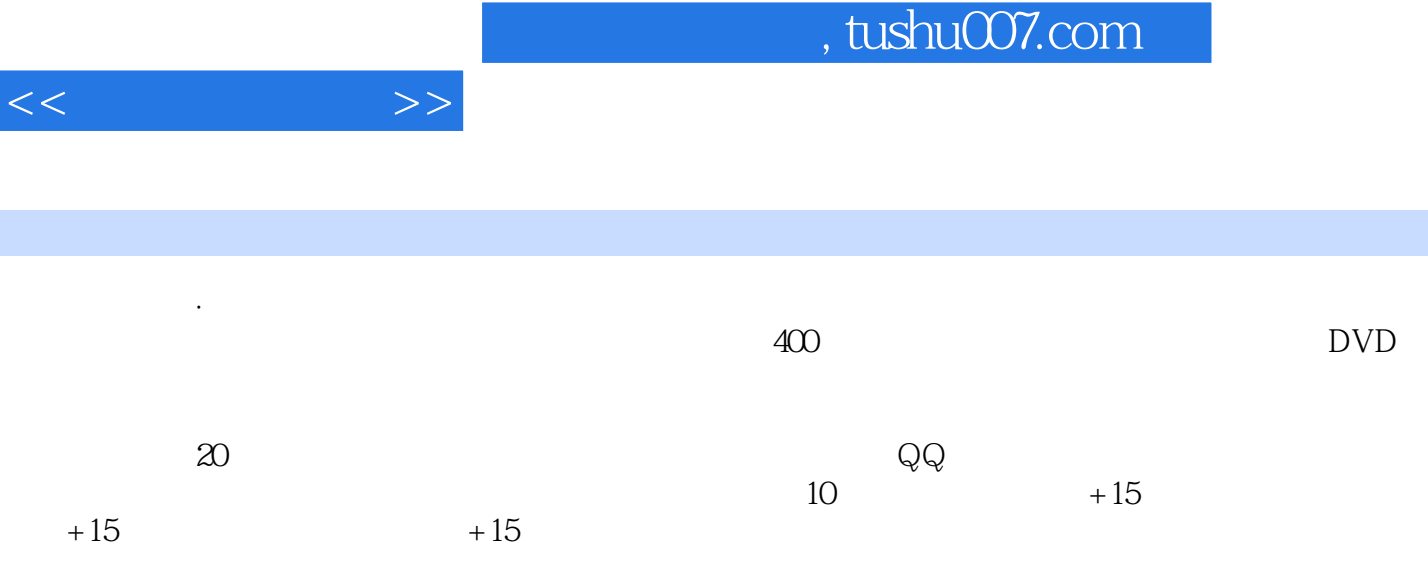

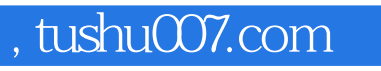

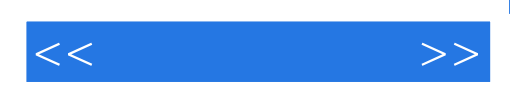

本站所提供下载的PDF图书仅提供预览和简介,请支持正版图书。

更多资源请访问:http://www.tushu007.com